Espace pédagogique de l'académie de Poitiers > Pédagogie - Direction des services départementaux de l'éducation nationale de Charente-Maritime > Enseigner > Usages du numérique > Ressources pour la classe <https://ww2.ac-poitiers.fr/dsden17-pedagogie/spip.php?article1144> - Auteur : Christian Vinent

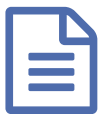

## E Faire du cinéma à l'école primaire **publié le 09/12/2013** - mis à jour le 11/06/2018

## *Descriptif :*

Une trame pour fédérer plusieurs disciplines à travers la pratique du cinéma : sciences, arts visuels, histoire des arts, théâtre, éducation à l'image, production d'écrit, mathématiques, et bien sûr maîtrise des outils informatiques et de communication.

Les progrès technologiques, la miniaturisation et l'informatique ont rendu le cinéma accessible à tout le monde. Avec un caméscope numérique et un ordinateur, on peut facilement réaliser des films de bonne qualité et les diffuser sur Internet. Ce document propose une trame pour fédérer plusieurs disciplines à travers la pratique du cinéma : sciences, arts visuels, histoire des arts, théâtre, éducation à l'image, production d'écrit, mathématiques, et bien sûr maîtrise des outils informatiques et de communication. Le projet cinéma fournira des situations permettant de renforcer les compétences acquises par les élèves, et d'en faire émerger de nouvelles. Au sommaire :

- 1. Introduction
- 2. Un projet pluridisciplinaire.
- 3. Programmation
	- Séance n° 1 : Découverte : débat en classe sur le thème du cinéma découverte de quelques genres de cinéma à travers des extraits de films.
	- Séance n° 2 : Cadrages et plans : étude des différents plans et de leur utilisation au travers d'exemples tournage en classe de quelques plans.
	- Séance n° 3 & 4 : expression et angles de vue recherche sur les expressions du visage Plongée/contre plongée - prises de vues photographiques.
	- Séance n° 5 : Mouvements de caméra : travelling et panoramique : exemples extraits de films tournage d'une scène en travelling.
	- Séance n° 6 : Les dialogues : champ / contre-champ : observation dans un ou deux extraits tournage et montage en classe d'un petit dialogue.
	- Séance n° 7 : Les trucages : visionnage de films à trucages recherche collective tournage d'une saynète avec trucage du type « incrustation ».
	- Séance n° 8 & 9 : Histoire de l'invention du cinéma : présentation d'appareils illustrant le fonctionnement du cinéma - visionnage de courts-métrages documentaires - réalisation d'une frise historique - fabrication individuelle d'un zootrope.
	- Séance n° 10 : Photomontages : éducation à l'image à travers l'observation et la réalisation de photomontages
- 4. Réalisation d'un court-métrage : Arlequin amoureux (Carlo Goldoni (1707-1793)) adaptation cinématographique
- 5. Exemple d'adaptation d'une Bande dessinée.

Les documents annexes (extraits de films, réalisations d'élèves, documents divers) sont inclus dans une archive au format ZIP.

Documents joints

Faire du cinéma à l'école [primaire](https://ww2.ac-poitiers.fr/dsden17-pedagogie/sites/dsden17-pedagogie/IMG/pdf/cinema_ecole_primaire_2.pdf) (PDF de 22.4 Mo)

Dossier complet

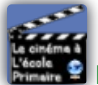

## Porfolio du projet cinéma de l'école de Saint [Porchaire](http://cerp-lechapus.net/cinesp/) (HTML de 15.6 ko)

Portfolio du projet cinéma de l'école de Saint Porchaire (17)

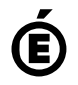

 **Académie de Poitiers** Avertissement : ce document est la reprise au format pdf d'un article proposé sur l'espace pédagogique de l'académie de Poitiers. Il ne peut en aucun cas être proposé au téléchargement ou à la consultation depuis un autre site.